## **Εργαστήριο 5ης Εβδομάδας - Παραδοτέο**

<u>Εργαστήριο 5ης [Εβδομάδας -](https://eclass.upatras.gr/modules/blog/index.php?course=CEID1416&action=showPost&pId=1490) Αντικείμενο</u>

Θα παραδώσετε **ένα (1) αρχείο πηγαίου κώδικα σε μορφή pdf**\* όπως περιγράφεται παρακάτω.

Στα πλαίσια της Δράσης Δ1 – Διαχείριση Αλφαριθμητικού θα παραδώσετε ένα αρχείο πηγαίου κώδικα (**αρχείο με όνομα D1.pdf**) για ένα πρόγραμμα που θα δίνει στον χρήστη τις παρακάτω επιλογές:

- 1. Εισαγωγή αλφαριθμητικού,
- 2-6. Εμφάνιση του αλφαριθμητικού με τους 5 τρόπους α-ε της άσκησης 2,
- 7. Εμφάνιση του αλφαριθμητικού όπως παρακάτω (για το αλφαριθμητικό ΝΙΚΟΥ)

ΥΟΚΙΝ ΥΟΚΙ ΥΟΚ ΥΟ Υ

0. Τερματισμό του προγράμματος

## **Περιορισμοί:**

- 1. Για κάθε μία από τις διαφορετικές μορφές εμφάνισης (2-7) θα υλοποιήσετε διαφορετική συνάρτηση. Για την επιλογή 7 εξετάστε την αξιοποίηση της συνάρτησης που χρησιμοποιήσατε για την επιλογή 6 και δώστε τον αντίστοιχο κώδικα.
- 2. Θα χρησιμοποιήσετε entry condition loop
- 3. Θα χρησιμοποιήσετε απαριθμητικό τύπο (προαιρετικό).

## **Ενημέρωση**: Για το παραδοτέο αυτό είναι **ενεργοποιημένος ο έλεγχος λογοκλοπής**.

**\*** Για τη δημιουργία του pdf επιλέξτε Print από το DevCpp με τις παρακάτω ρυθμίσεις

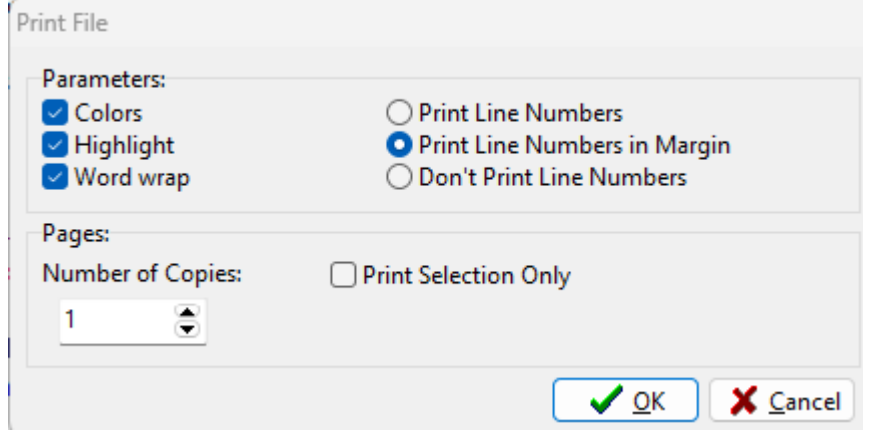